# Promethean Training - Halbtags Basis vor Ort

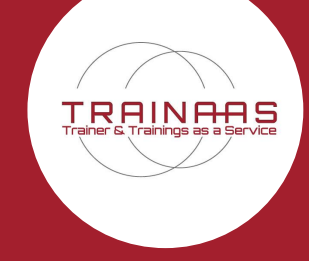

Wir von der Trainaas GmbH wollen Sie, als LehrerInnen dabei unterstützen, sicher im Umgang mit digitalen Tafeln zu werden, damit Sie diese im Unterricht einsetzen und das volle Potenzial ausschöpfen können. Als zertifizierter Trainingspartner von Promethean sind wir auf die Promethean ActivPanels und die Softwares ActivInspire und ClassFlow spezialisiert. Lernen Sie das Potenzial der Promethean Panels und Softwares kennen.

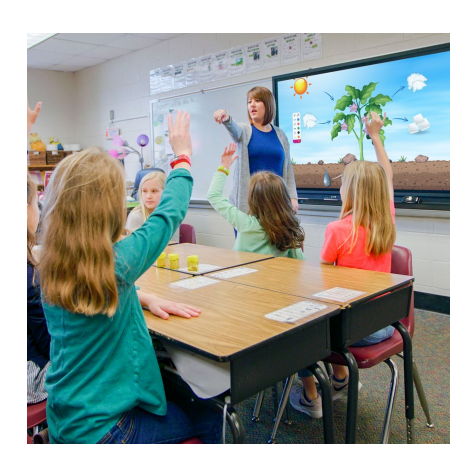

## **Zielgruppe**

LehrerInnen, die einen tieferen Einblick in den Umgang mit dem ActivPanel und der Software ActivInspire erhalten möchten.

O Promethean Trainingsspezialist 2023

## **Ziel**

Nach erfolgreicher Teilnahme an dieser Basis-Schulung sind Sie in der Lage, sich am ActivPanel zurechtzufinden, externe Geräte anzuschließen und Tafelbilder mit Hilfe von ActivInspire zu erstellen. Außerdem bekommen Sie einen ersten Einblick in die Software ClassFlow, mit dieser können Sie Ihre SchülerInnen über deren Endgeräte in den Unterricht einbinden, egal ob aus dem Klassenzimmer oder von zu Hause aus.

## **Inhalt**

#### **In diesem Basistraining lernen Sie u.a.:**

- ❏ Die wichtigsten Funktionen des ActivPanels kennen
- ❏ Die Grundfunktionen von ActivInspire kennen, z.B. wie Sie auf die Ressourcenbibliothek zugreifen, in der bereits viele LehrerInnen ihre erstellten Materialien hochgeladen und geteilt haben
- ❏ Wie Sie Tafelbilder mit Hilfe von ActivInspire erstellen, abspeichern und Medien einfügen
- ❏ Wie Sie Ihren Unterricht mit ActivInspire interaktiv gestalten können
- ❏ Natürlich können Sie alles Erlernte direkt anwenden und mit unseren Übungen und Beispielen verinnerlichen

# **Details**

- ❏ **Dauer:** 3 Stunden
- ❏ **Teilnehmer:** Maximal 10 TeilnehmerInnen
- 
- ❏ **Ort:** Bei Ihnen vor Ort, in unserem Showroom
	- in Marburg oder online

www.digitaletafeln.de Nach einer Online-Schulung sind Sie nicht weniger qualifiziert als nach einer Präsenzschulung, auch wenn Sie die Übungen nicht direkt am ActivPanel durchführen. Wenn Ihre Schule mindestens ein ActivPanel von Promethean erworben hat, sind Sie berechtigt, ActivInspire und ClassFlow auf Ihrem Laptop/PC zu installieren und uneingeschränkt zu nutzen. Während der Online-Schulung können Sie ganz bequem alle Übungen parallel in der Software auf Ihrem Gerät durchführen und ggf. im Nachgang noch einmal an einem ActivPanel wiederholen.

#### **Kontakt**

Tel.: 0049 -6420-9699008 info@trainaas.de

TRAINAAS GmbH Heidestraße 6a 35094 Lahntal